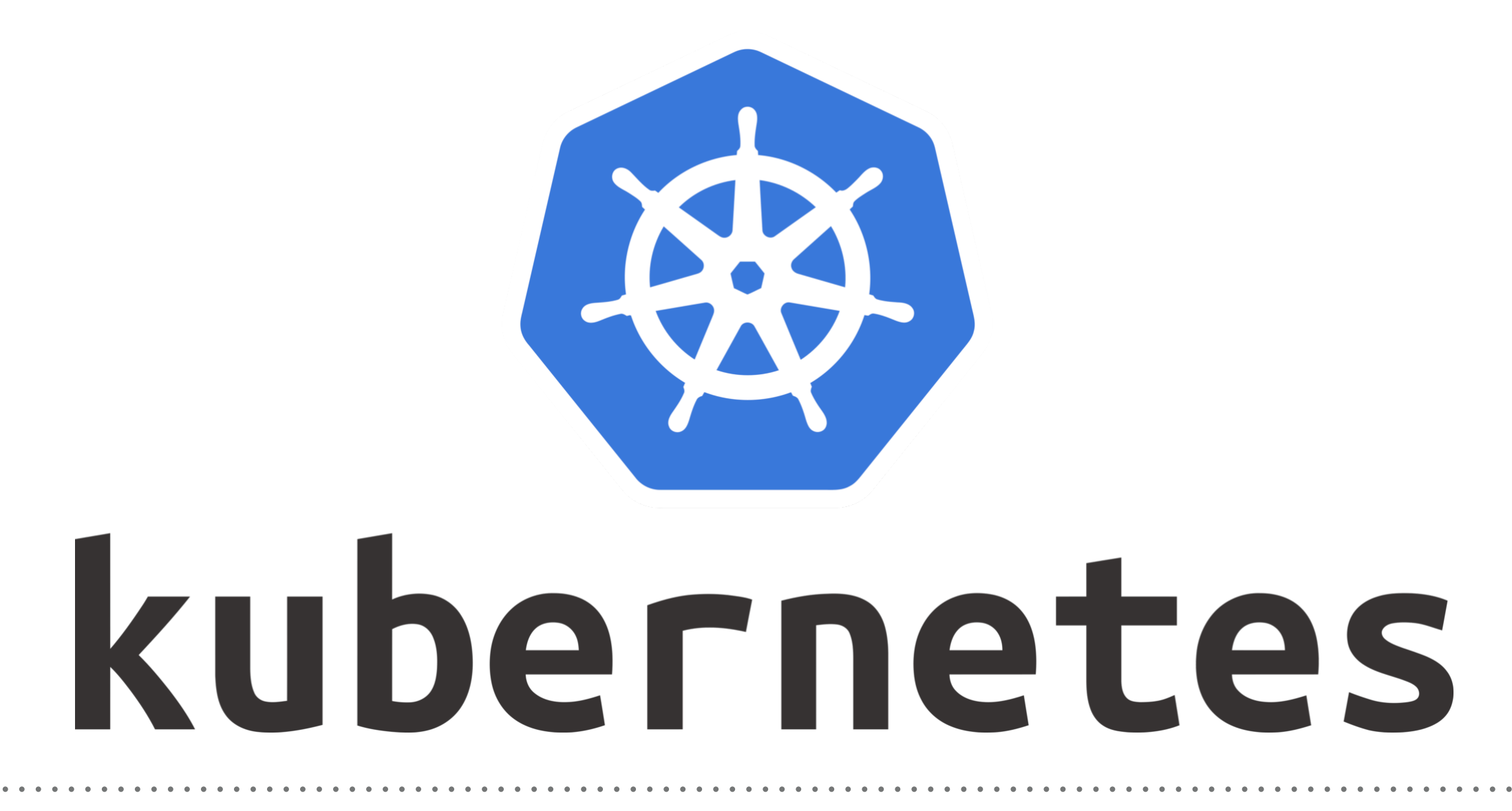

*Kubernetes: Volumes*

- ➤ Create **emptyDir Volume** and Use it.
- ➤ Create hostPath Volume and Use it.
- ➤ Create **AWS Volume** and Use it.
- ➤ Practice: Create GCP Volume and use it.

➤ Hint:

gcloud compute disks create --size=500GB --zone=uscentral1-a my-data-disk (Command to Create Volume on Google Cloud)

## *Will see you in Next Lecture…*

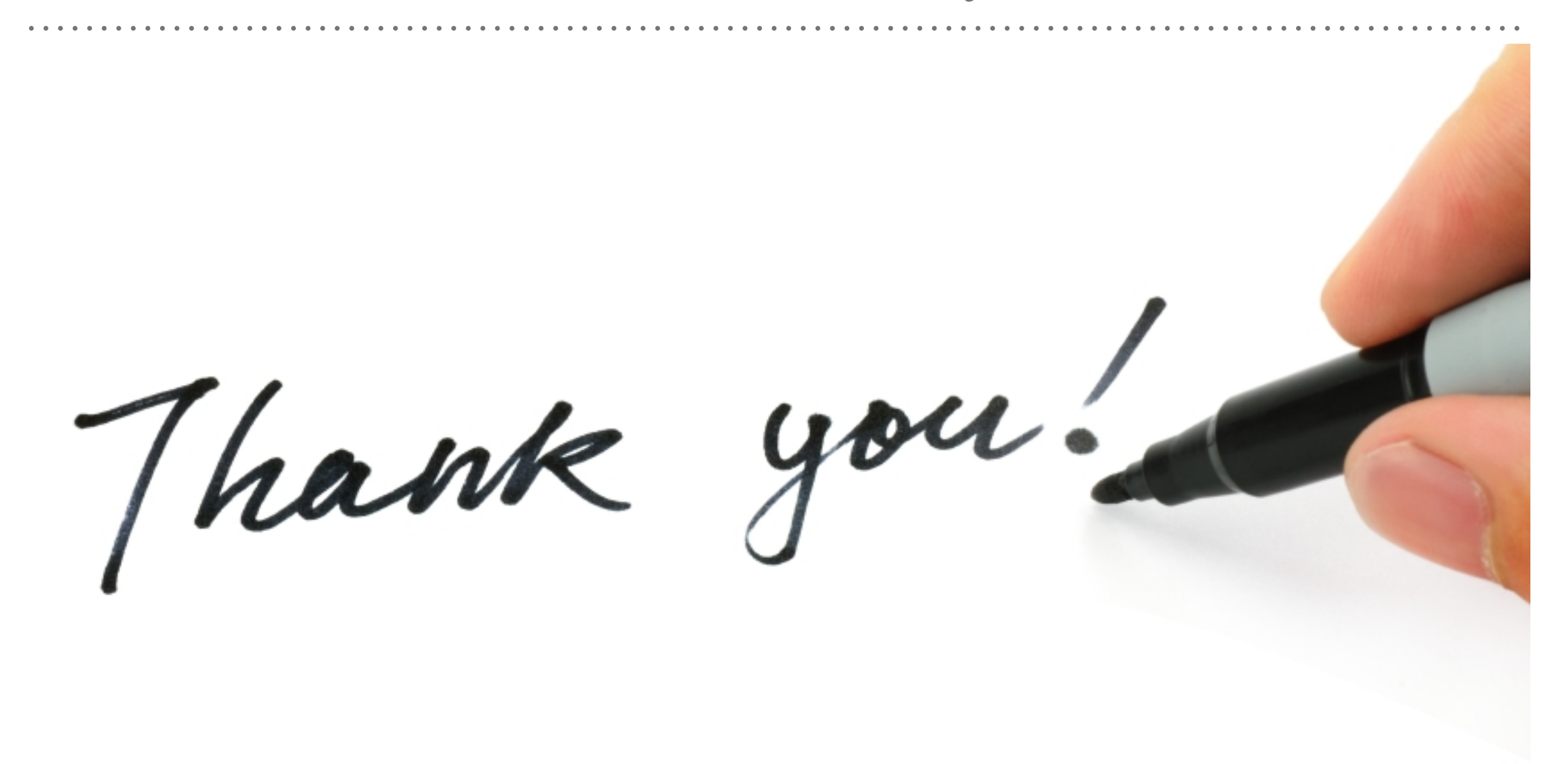

*See you in next lecture …*